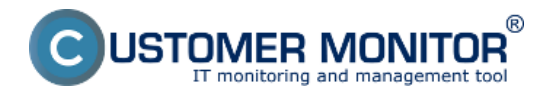

# **S Customer Monitor řešíte problémy vzdáleně pomocí :**

#### **Vzdáleného přístupu na plochu počítače**

 Připojení na plochu počítače odkudkoliv Bezpečné připojení k počítačům na platformách MS Windows a (Mac) OS X V součinnosti s CM si můžete před zásahem zapnout počítač a následně se připojit Přenos souborů Přístup je realizován s programem Teamviewer s vaší licencí z ostatního servisu K dispozici je podpora k jednoduššímu používání přes RDP, VNC

### **Vzdáleného ovládání počítače**

 Restart počítače Ovládání služeb jako například restart, spuštění, zastavení Ukončení nežádoucího procesu nebo online vyčítání jeho chování *Výše uvedené často reaguje, i když na počítač se není možné vzdáleně připojit.* Probuzení počítače na jeden klik, postačí jen jeden další zapnutý počítač v LAN síti Načtení EventLog-u přímo do CM portálu

## **Vzdálených instalací a skriptů**

 Každý dobrý program má podporu bezzásahové instalace a je možné ho přes CM instalovat Instalaci máte pod kontrolou, každý úkon v CM portálu má své vyhodnocení úspěšnosti Velké programové balíky instalujete přes skripty (odkaz na lokální síťové úložiště) Skripty v podobě .bat, .cmd, .vbs budou již pro vás výkonným pomocníkem.

Konkrétní řešení zrealizujete pomocí Komponentu [CM Remote Operations](https://customermonitor.cz/cz-komponenty/cm-remote-operations) **[1]**

Date: 12.12.2011

#### **Odkazy**

[1] https://customermonitor.cz/cz-komponenty/cm-remote-operations